# **Microsoft Office – Access Comprehensive Practice**

You operate a business called:

A CD Connection 25 High Street Columbus, Ohio 43201 614-ACD-CONN Service@cdconn.com

# **1. Create the following tables: (use proper field lengths, input mask, etc.)**

### **TblInventory**

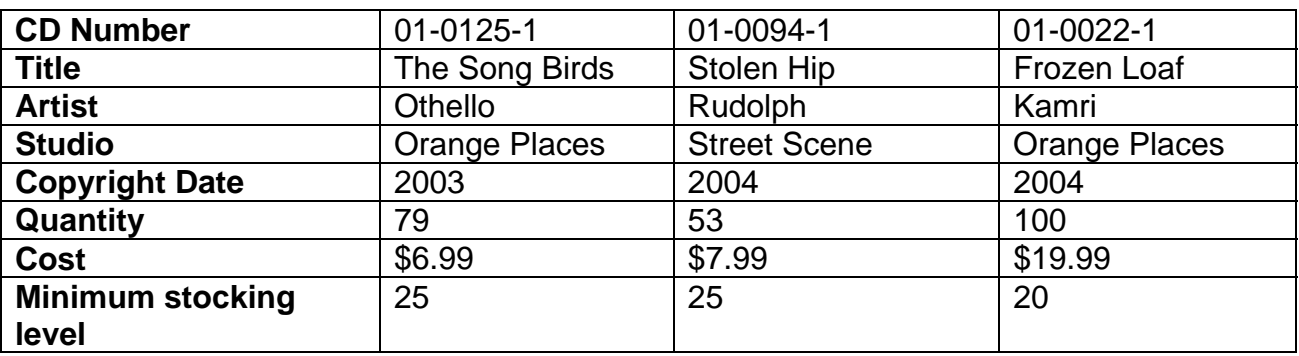

### **TblTransaction**

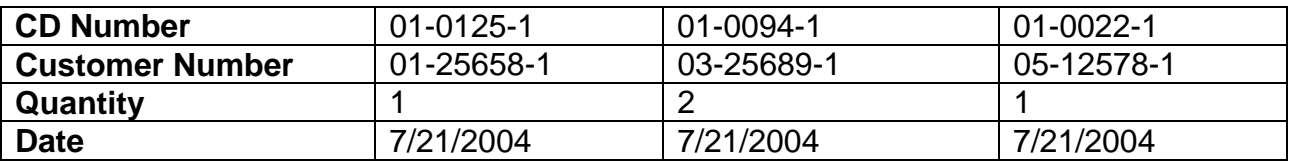

#### TblCustomerInformation

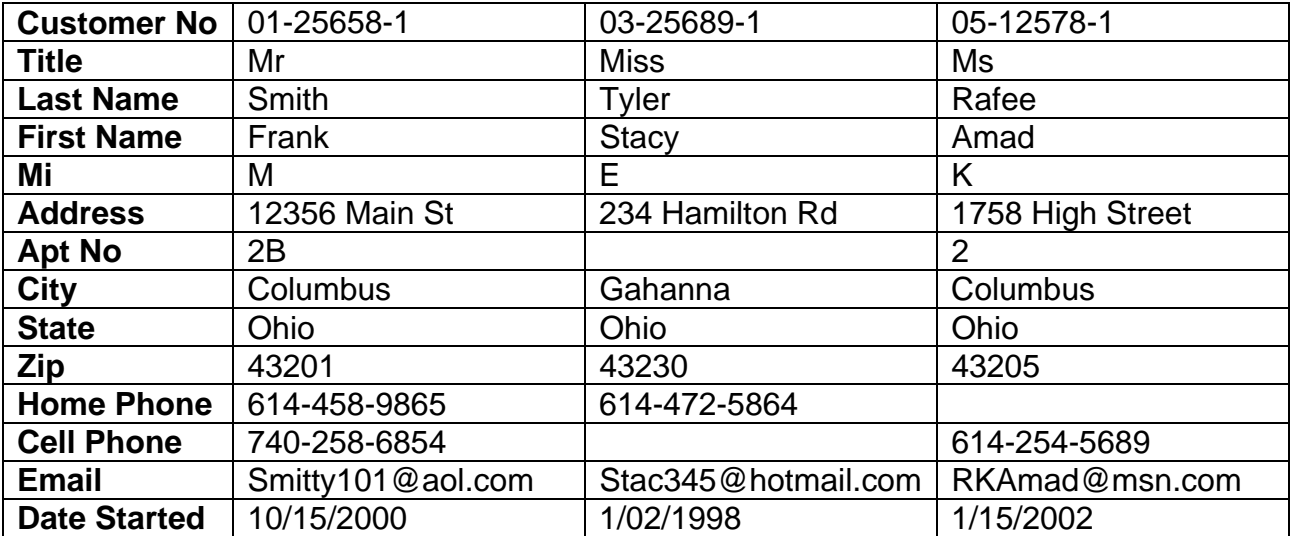

# **2. Create advanced forms for each of the tables:**

**FrmCustomerInformation** – a regular form

- **FrmInventory –** a regular form
- **FrmTransaction a regular form**
- **3. Create a relationship to allow combining of the three tables.**
- **4. Create the following queries:**
- **qryCustomer-** The query should report customer in alphabetical order
- **qryInventory-** The query should report inventory in alphabetical order by CD title
- **qryTransaction-** The query should show CD Number, Customer Name and Phone Number
- **5. Create a report for each query with the company information in the header.**
- **6. Create a switchboard for each input form and each report.**